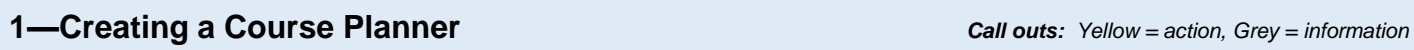

R

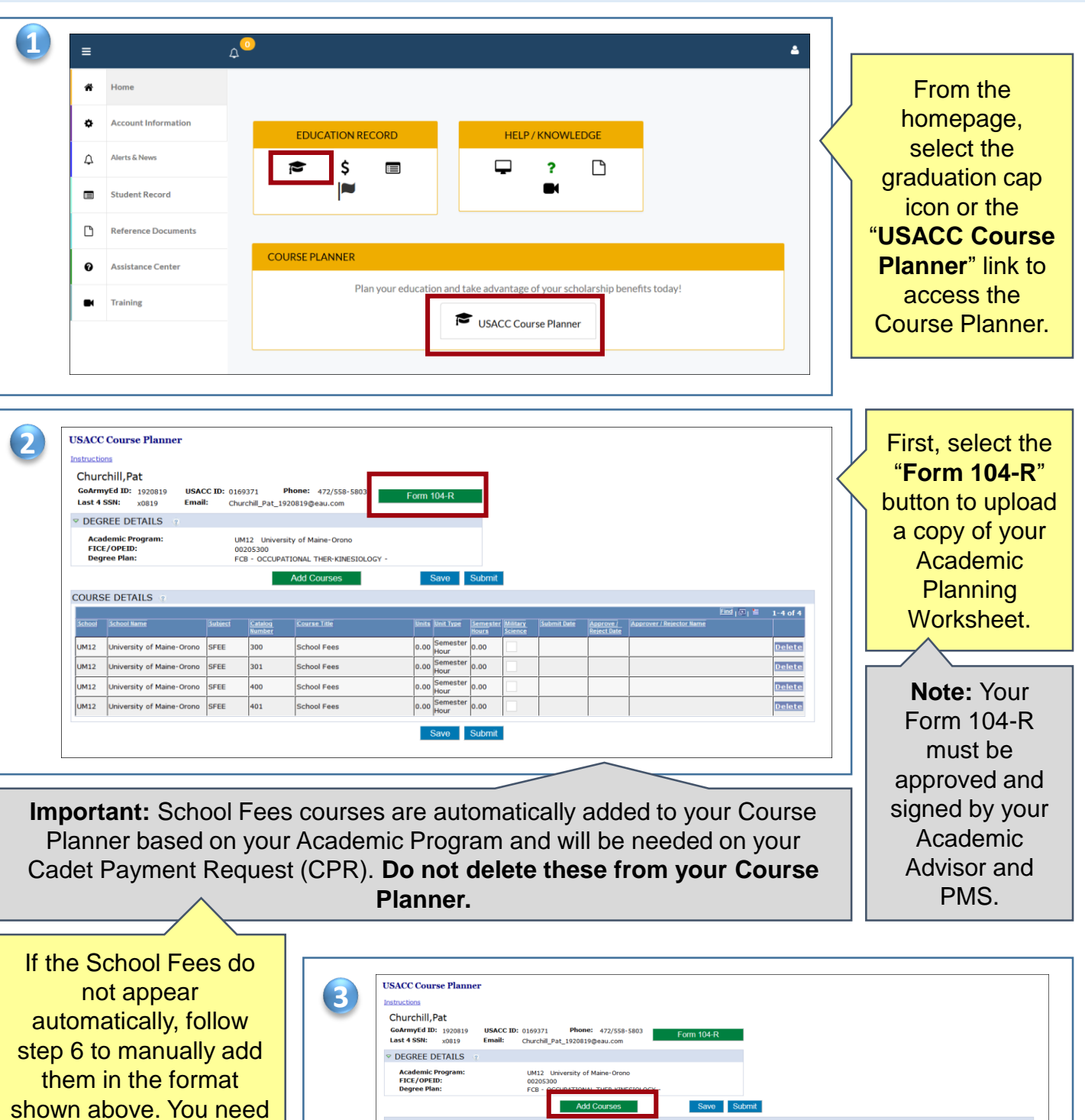

one School Fees course per term.

Select the "**Add Courses**" button. SFEE

300

301

401

School Fees

School Fees

School Fees

School Fees

0.00 Semester 0.00<br>0.00 Semester 0.00<br>0.00 Hour

 $0.00$ Sem Save Submit

 $\overline{\phantom{a}}$ 

 $0.00$ 

**COURSE DETAILS** 

UM12

UM12 University of Maine-Orono SFEE<br>UM12 University of Maine-Orono SFEE

University of Maine-Orono

UM12 University of Maine-Orono SFEE

 $1-4$  of  $4$ 

Delete

Delete

Delete

Delete

## **How to Create a USACC Course Planner** Cadet Student

## **1—Creating a Course Planner**

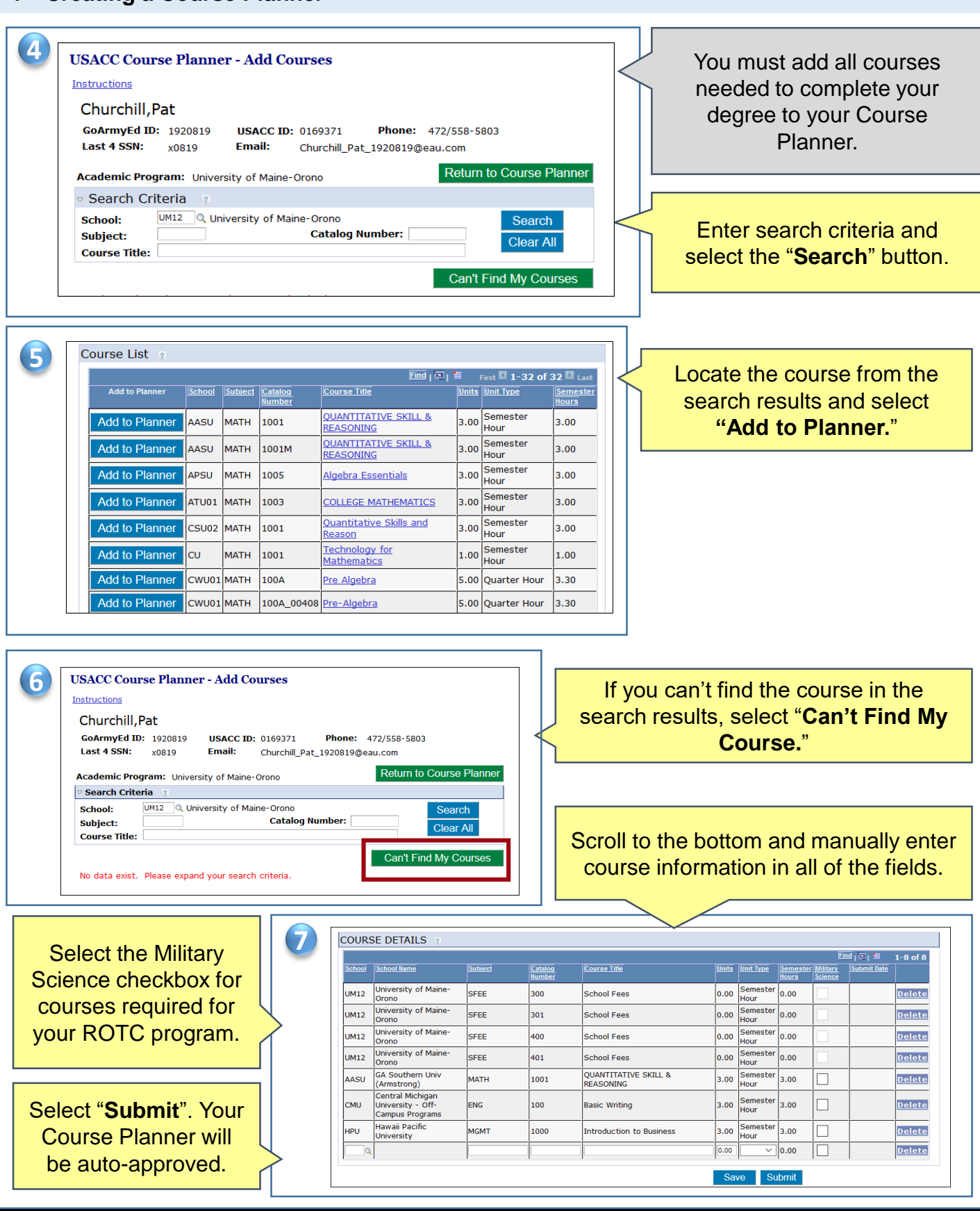

**Cadet Student Quick Reference**